### **WHY CHOOSE CRYOMED?**

 $19 +$ Years of experience

### $\blacktriangle$

Safety as a top priority (TÜV Rheinland certified)

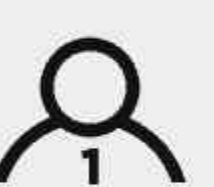

Tailor-made solutions adapted to any location or budget

# $70+$

Countries our customers live in

 $\cdot$ ill Continuous development to create best cryotherapy experience

### CDVOMED MINI <u>Sin Model Maria Participate de la provincia de la provincia de la provincia de la provincia de la provincia de</u> **Product Sheet**

# **BUSINESS SERVICES**

#### We kick start

Opt for leasing, rent or trade-in to launch your business

#### We support

Receive a full marketing and promo package to get your business off the ground

#### We care

Rely on our support with any installation, operation or maintenance concern

#### We train

Send in a request and get your operators trained onsite

#### We go in-depth

Sign up for our free online training course to deliver best service to your customers

We deliver across the globe Get our assistance with worldwide delivery by air or by truck

### **HIGHLIGHTS**

7" touch screen Easy intuitive operation

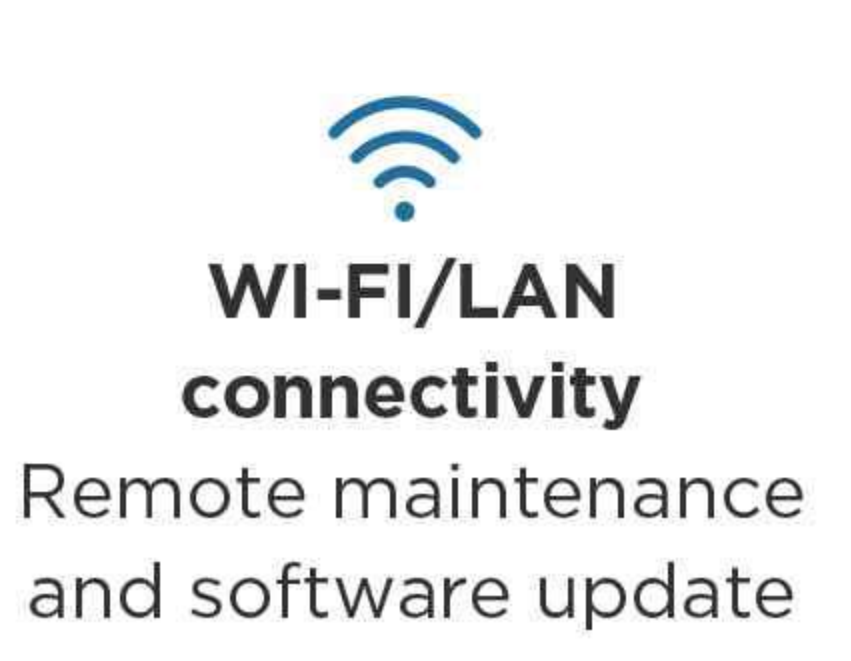

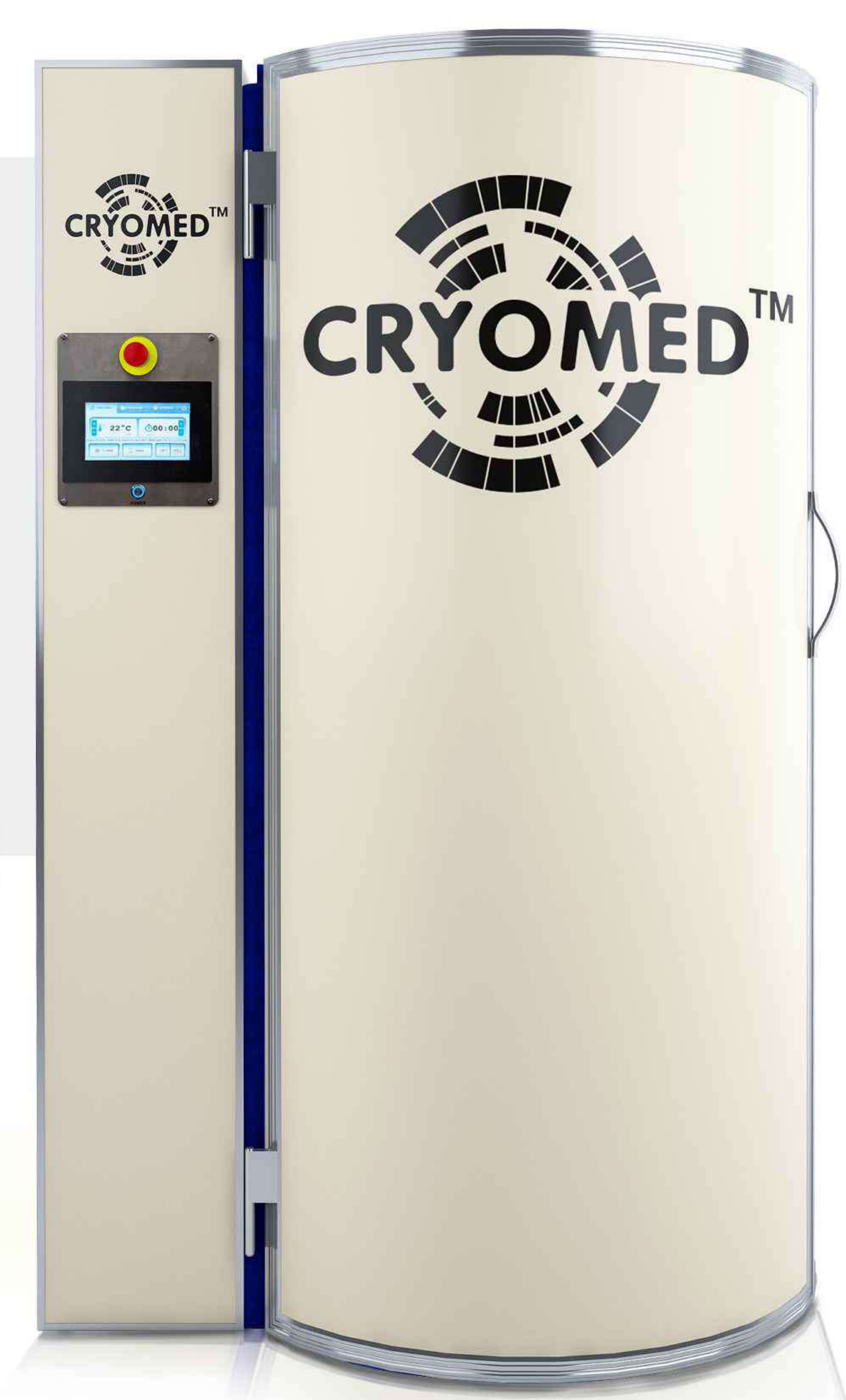

### **DIMENSIONS**

**Overall size** 

### H 176 cm x L 112 cm x W 95 cm

#### Cabin

External

Internal

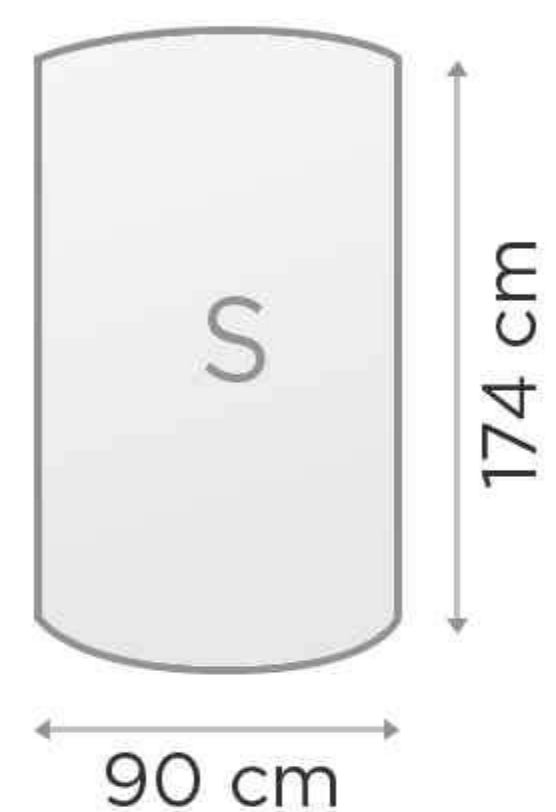

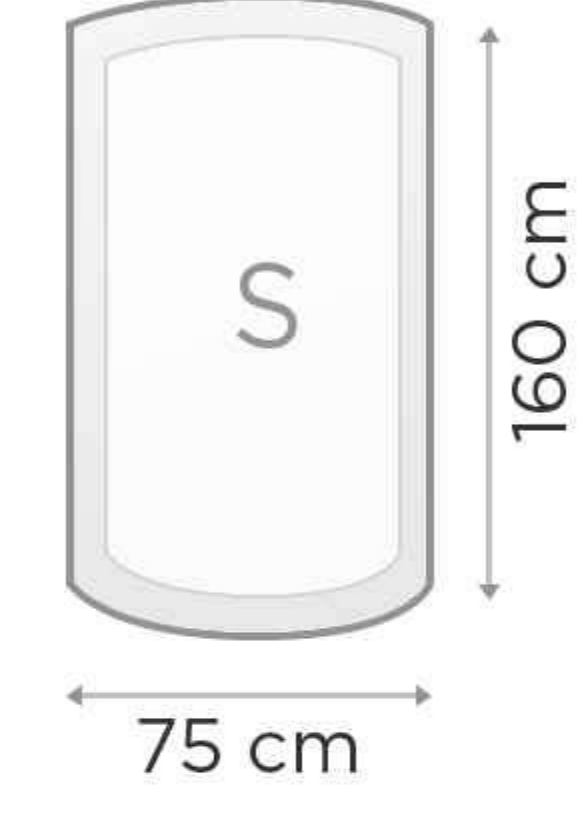

STANDARD COLORS

Outer shell

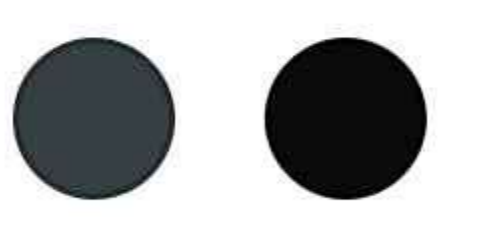

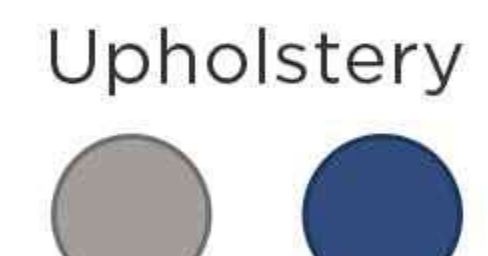

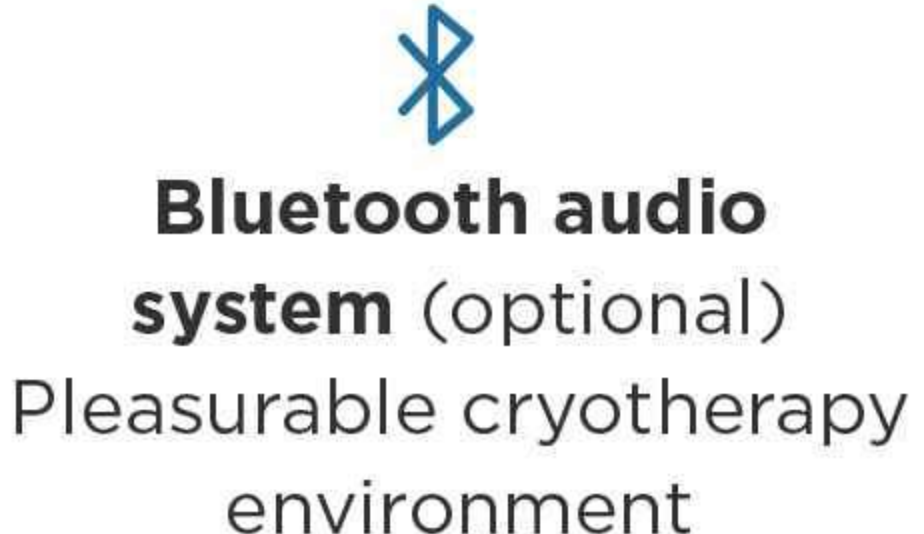

**LED under the cabin** (optional) Mood-setting controllable lighting

# **SAFETY FEATURES**

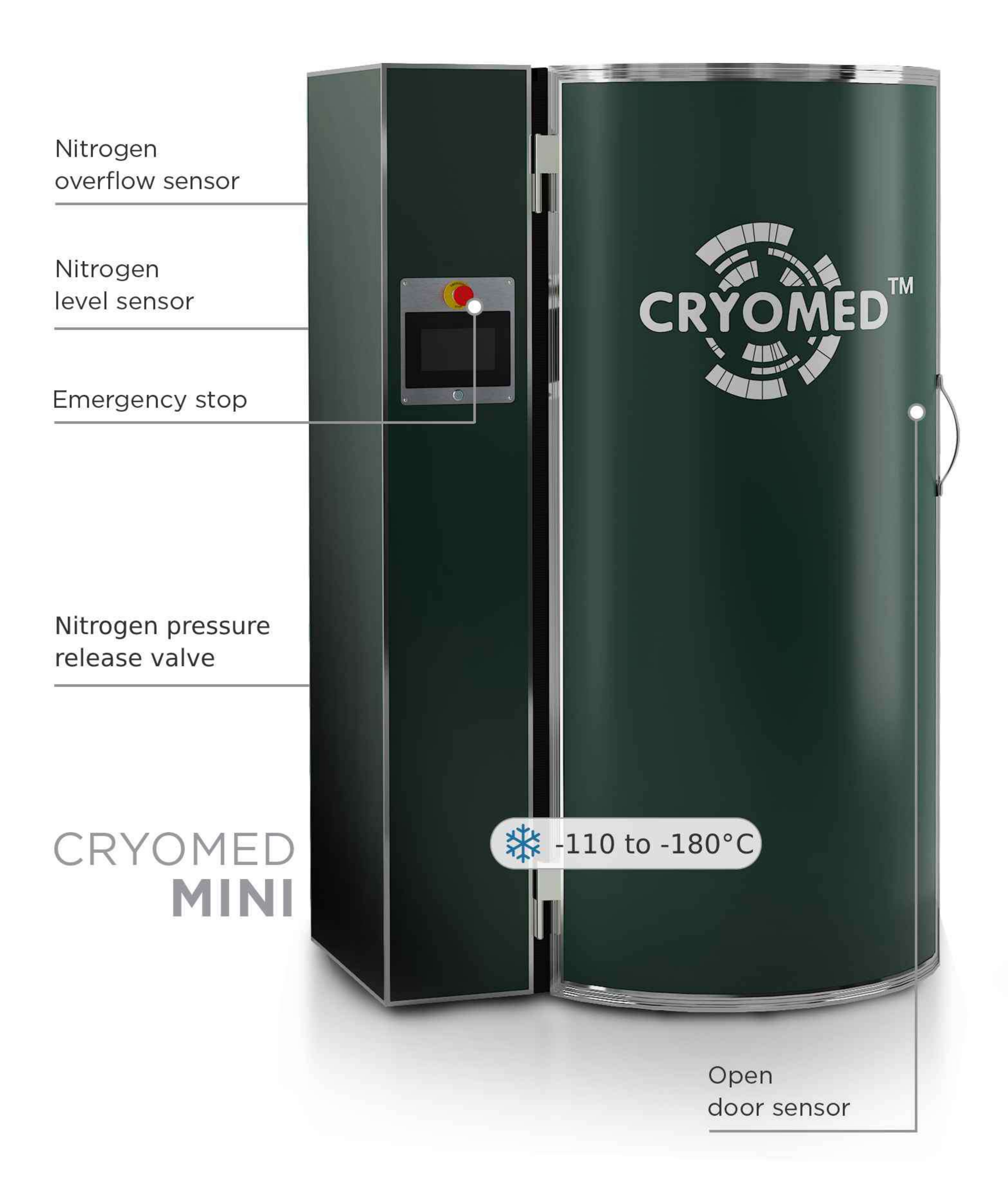

# **CONSUMABLES**

### **LIQUID NITROGEN:**

- pre-cooling to -100°C: 3.25 liters
- session, 3 minutes: 2.48 liters

**POWER: 1.5 kW** 

## NITROGEN SUPPLY

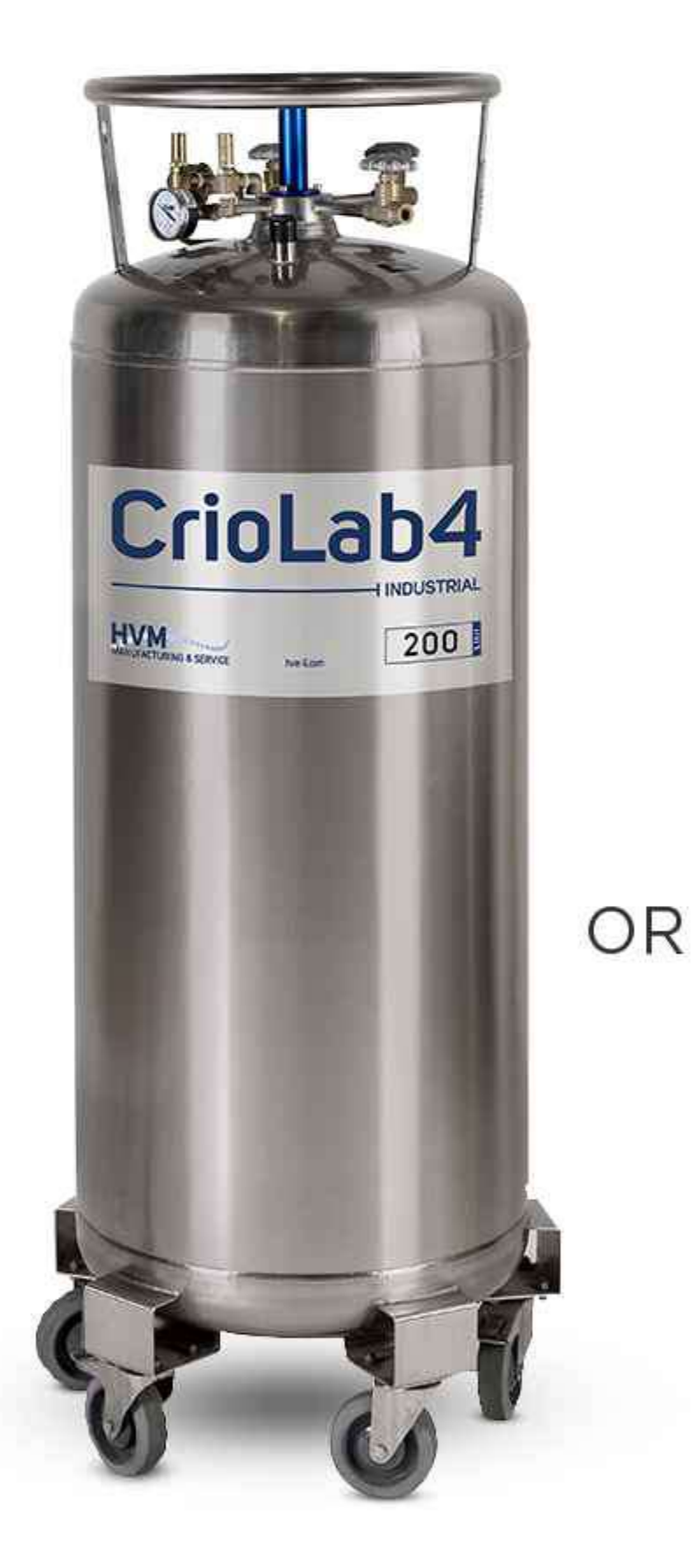

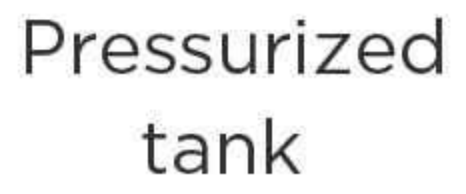

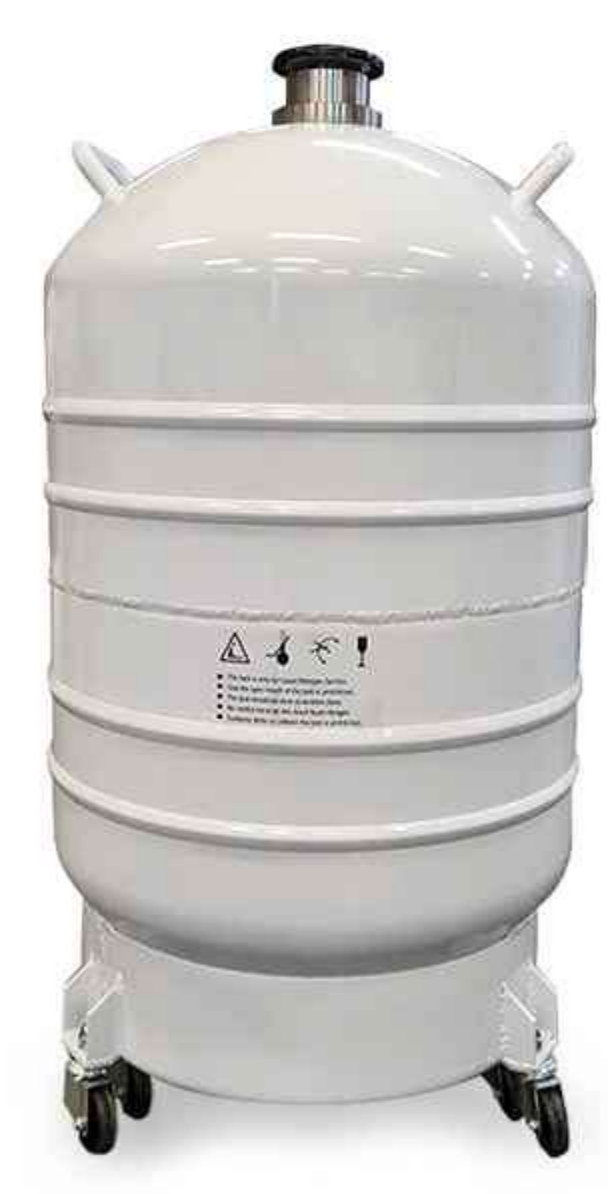

Non-pressurized Dewar

## **BENEFITS**

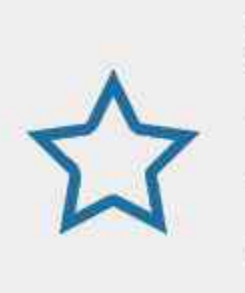

**Streamlined and affordable** Launch your business with confidence

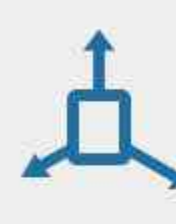

#### **Compact size** 1 square meter footprint

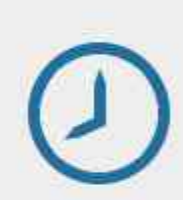

Does not require assembly Save your time and money

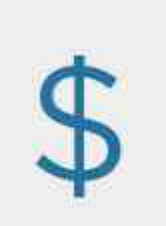

Low nitrogen consumption Run on a lean budget

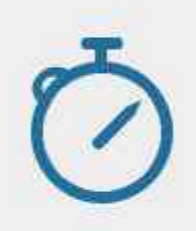

5-minute cooling time maximum Start working immediately

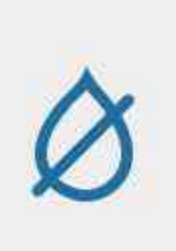

### **Automatic drying**

No mandatory downtime during the day

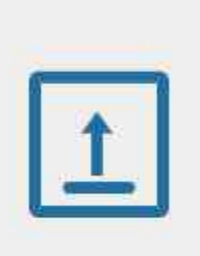

#### **Electric elevator**

Adjust the customer's position in the cabin with ease

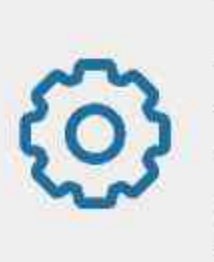

 $\infty$ 

#### **Fully automated operation**

Defensive design to prevent human error

### **High income potential**

Recover your investment within 13 months

### **ACCESSORIES**

### **Protective cover and collar**

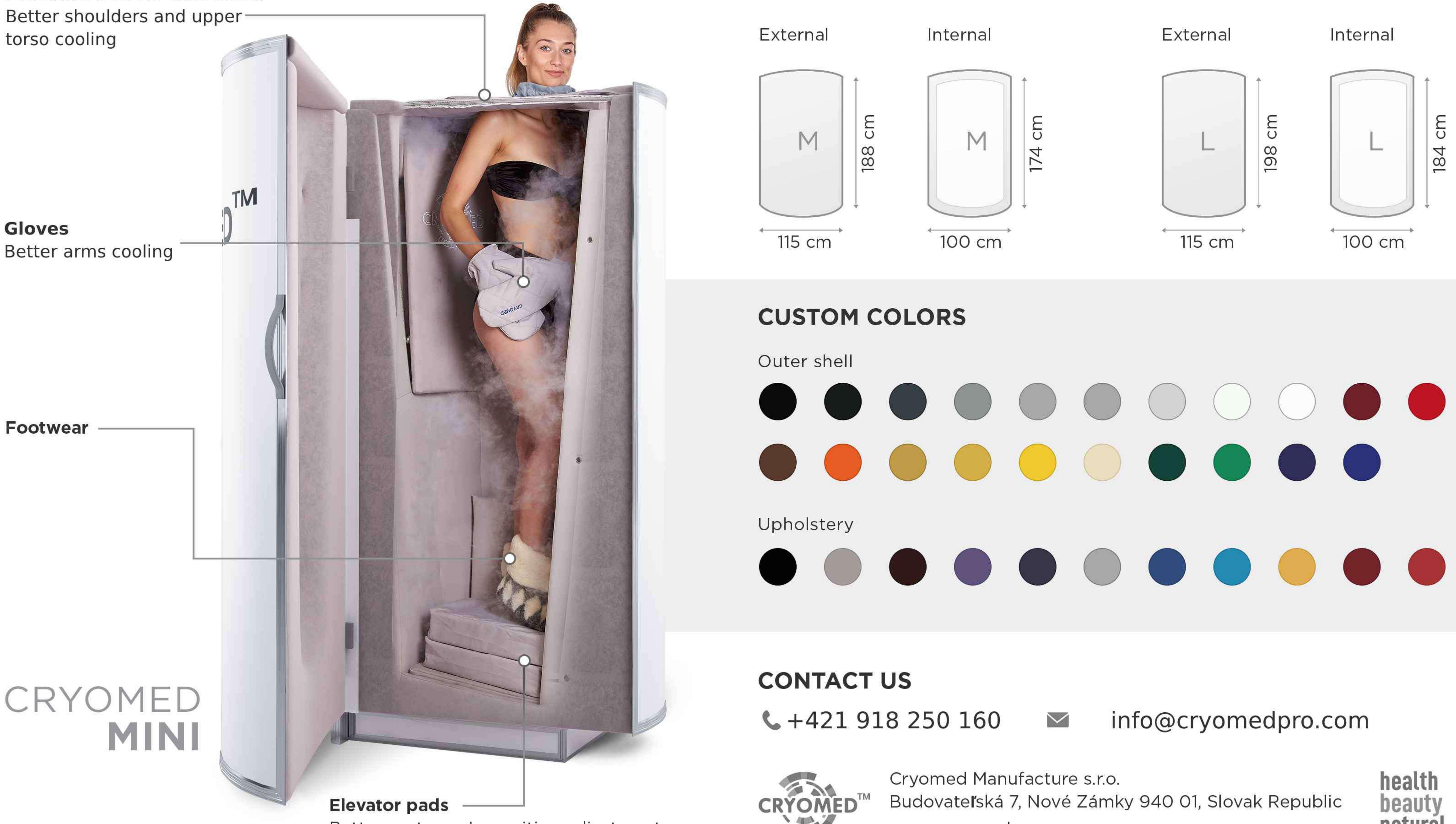

Better customer's position adjustment

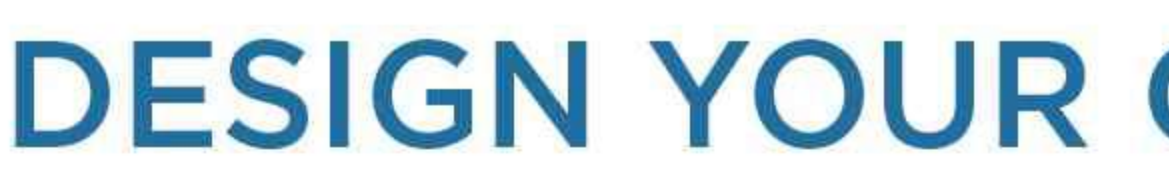

### **CUSTOM CABIN SIZES:**

www.cryomed.pro

## **DESIGN YOUR OWN CRYOSAUNA**

natural